## PMW Demonstration

This document is a demonstration of some of the fancy things that can be done using the PMW music typesetting program. It is generated from a single PMW input file, using multiple 'movements'. Other examples show longer extracts of real music.

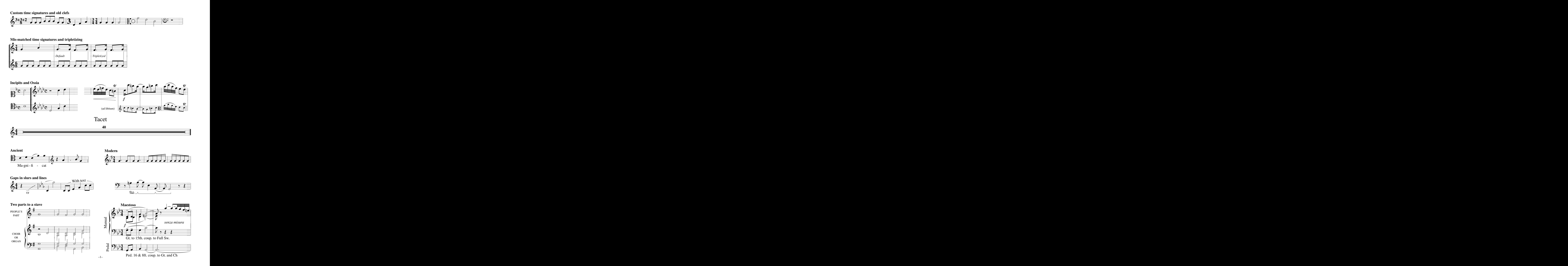

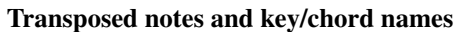

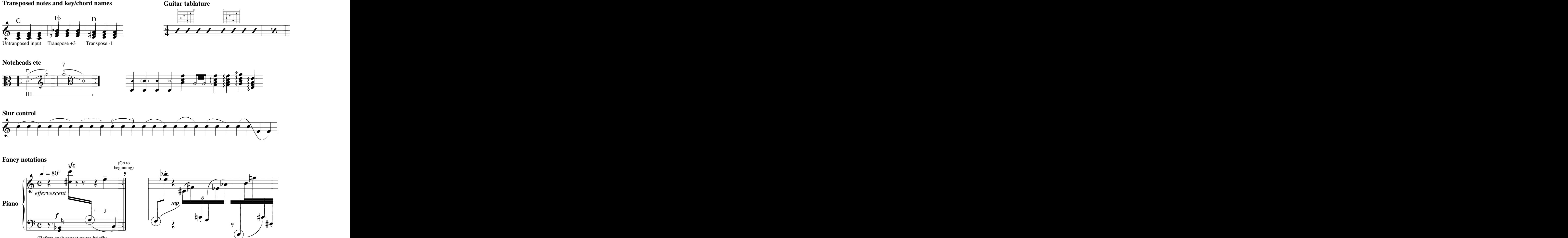

## **Text tricks and drawing**

(Before each repeat pause briefly. When playing through do NOT pause.)

ħ

 $\overline{\bullet}$ 

@

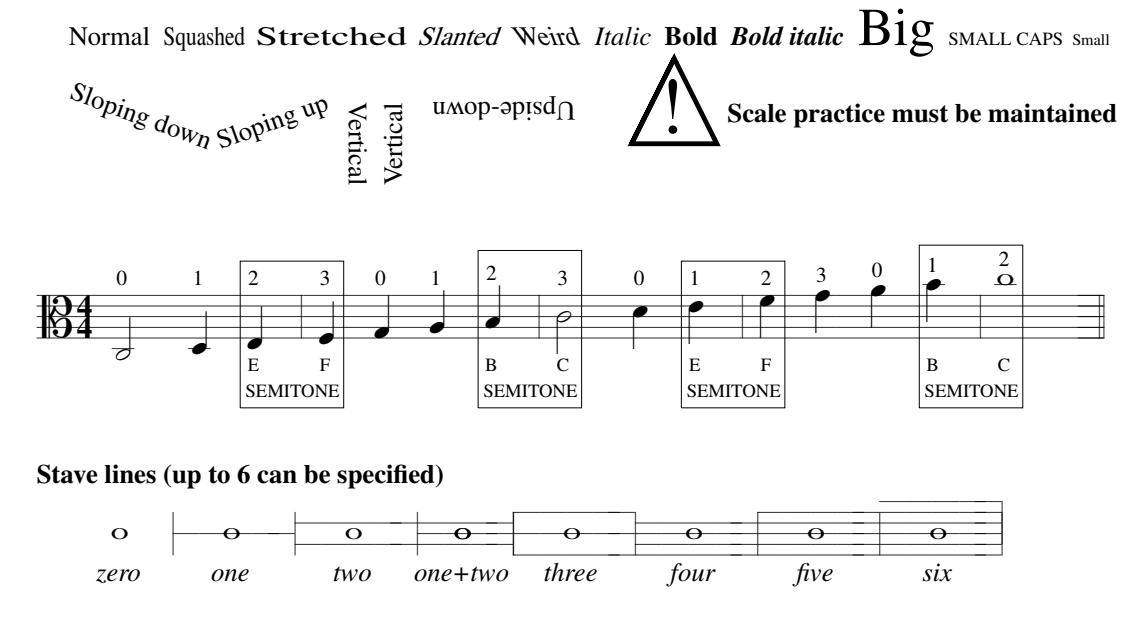

1. This is an example of a footnote, commonly used to discuss metronome markings. Footnotes are attached to a specific bar, as opposed to footings, which belong to a page.

*sfz* = J